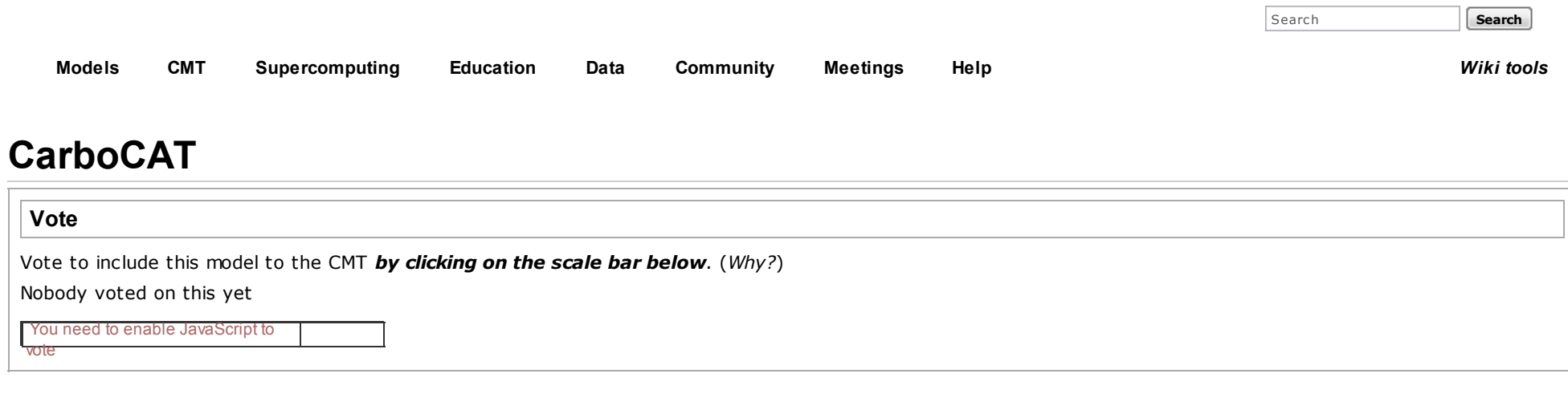

# Metadata

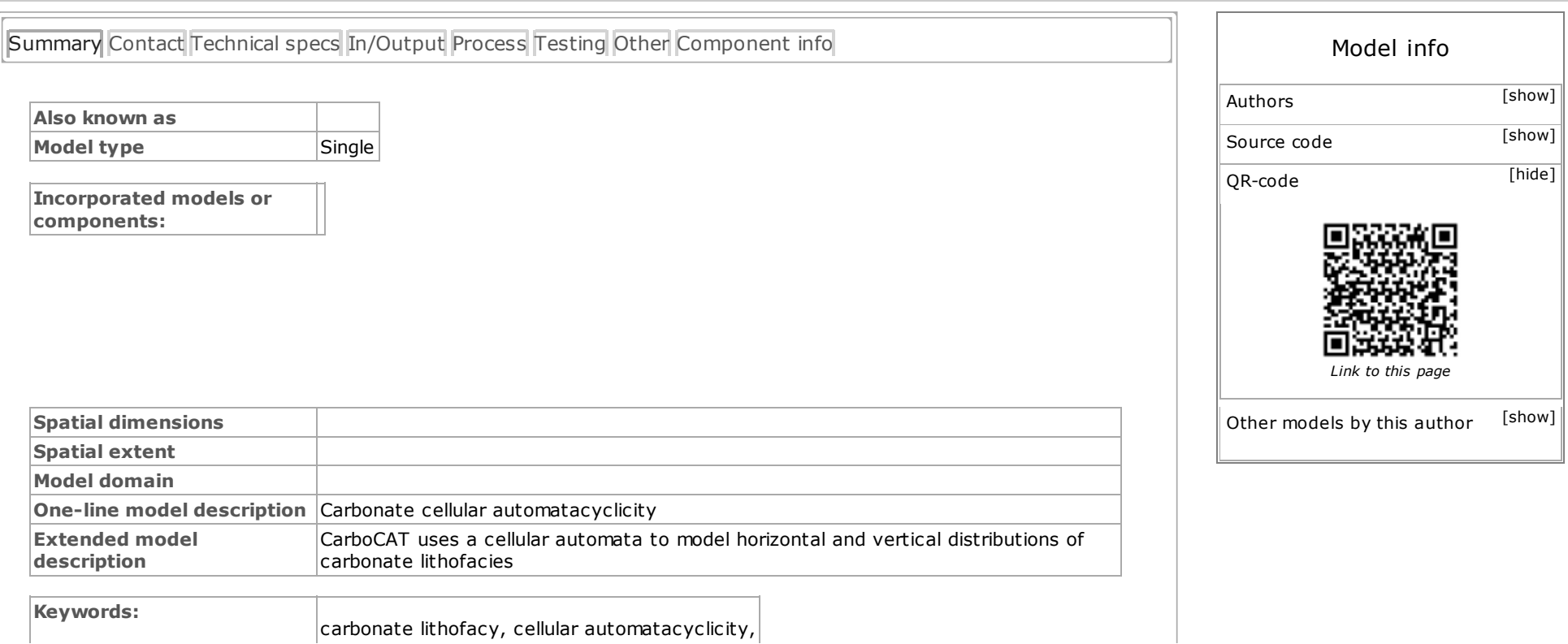

3/22/13 Model:CarboCAT - csdms

## Introduction

### **History**

Development of the model began in 2005 as an Excel Visual Basic programme. Conversion to Matlab started in 2008. Downloadable version here is still a prototype and requires further testing. Development is ongoing, mostly focussed on development of sediment transport algorithms.

### Papers

Burgess (2012) describes the prototype version of CarboCAT. See <http://www.sciencedirect.com/science/article/pii/S0098300411002949>

#### **Issues**

## Help

Contact p.burgess@rhul.ac.uk [\(mailto:p.burgess@rhul.ac.uk\)](mailto:p.burgess@rhul.ac.uk)

## Input Files

The main input file defines parameter values and filenames of several secondary input files. A parameter file example.txt and II the other files indicated in example.txt are given with the source code and the GUI is set to load this parameter file as a default setting.

# Output Files

[Category:](http://csdms.colorado.edu/wiki/Special:Categories) [Carbonate](http://csdms.colorado.edu/wiki/Category:Carbonate)

This page has been accessed 7,045 times. Copyright (c) 2008 - 2013

CSDMS Facility, Univ. of Colorado, Boulder Major funding for CSDMS comes from the National Science [Foundation](http://www.nsf.gov/)

Web suggestions? [CSDMSweb@colorado.edu](mailto:CSDMSweb@colorado.edu)

[Contact](http://csdms.colorado.edu/wiki/Contact_us) us